## **Modification de séances en masse**

## Configurations logiques

Il est dès maintenant possible de modifier la configuration logique de plusieurs séances sans devoir interrompre les ventes de toutes les séances simultanément.

Le statut des sessions à modifier peuvent-être:

- En exploitation
- Validé
- Suspendu

Dans le cas où la séance est "en exploitation", elle est automatiquement et temporairement suspendue le temps que sa configuration vente soit mise à jour.

A la fin du processus de modification de la configuration logique des séances sélectionnées, un écran présente les résultats de ces changements.

Trois scénarios peuvent être envisagés:

Aucun changement n'a été effectué: l'écran présente toutes les erreurs qui ont eu lieu.

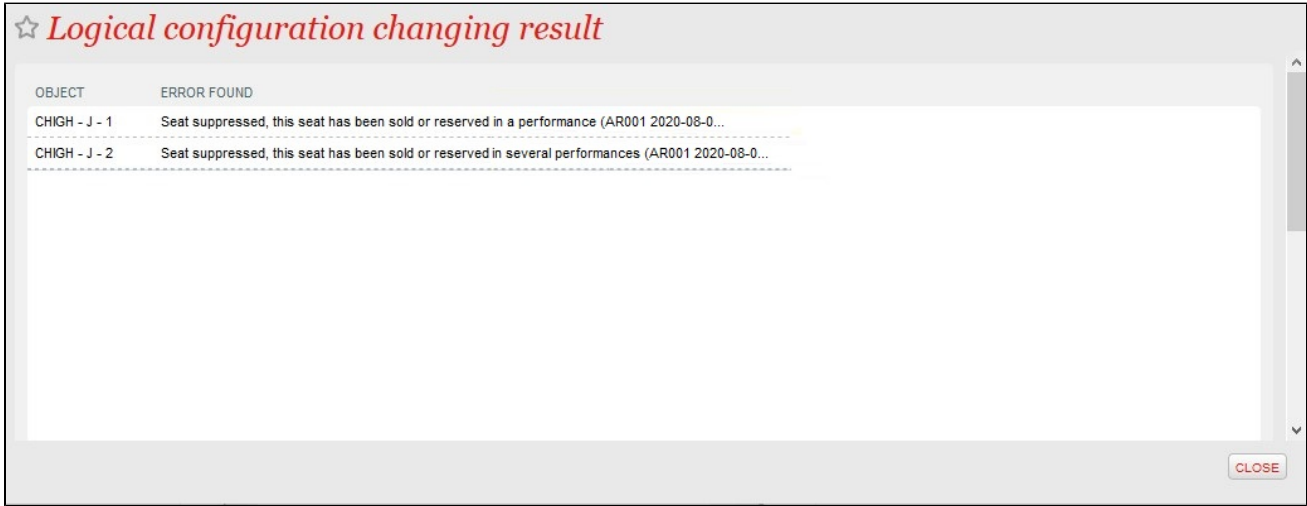

Tous les changements ont été effectué avec succès: l'écran présente tous les changements.

Certains changements ont réussi et d'autres pas: l'écran présente les changements et les erreurs.

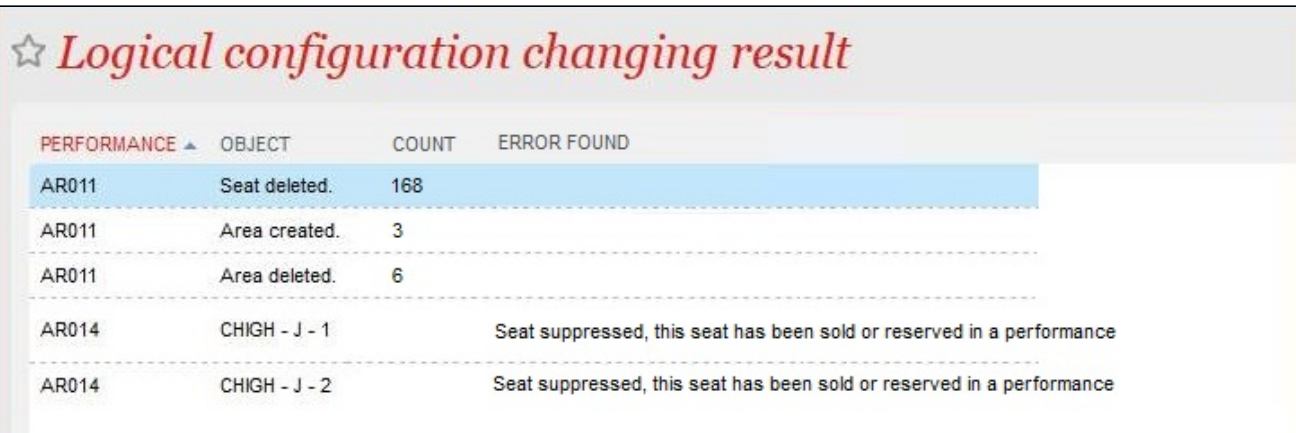